## MyGraphicsLab Photoshop Course with Photoshop CS5 for Windows and Macintosh: Visual QuickStart Guide (Visual Quickstart Guides)

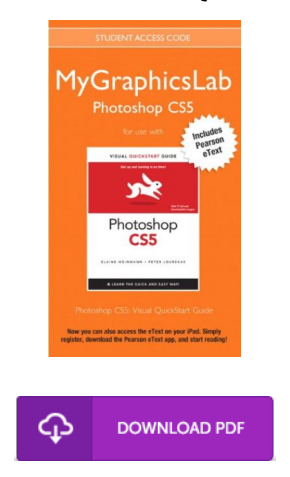

## Book Review

Certainly, this is the greatest work by any author. It can be writter in easy words and phrases rather than confusing. I am just happy to let you know that this is actually the greatest ebook we have study inside my individual daily life and may be he greatest ebook for at any time.

(Trent Monahan)

MYGRAPHICSLAB PHOTOSHOP COURSE W ITH PHOTOSHOP CS5 FOR W INDOW S AND MACINTOSH: V ISUAL QUICKSTART GUIDE (V ISUAL QUICKSTART GUIDES) - To read MyGraphicsLab Photoshop Course with Photoshop CS5 for W indows and Macintosh: Visual QuickStart Guide (Visual Quickstart Guides) eBook, make sure you follow the link below and download the ebook or have access to additional information which might be in conjuction with MyGraphicsLab Photoshop Course with Photoshop CS5 for Windows and Macintosh: Visual QuickStart Guide (Visual Quickstart Guides) book.

## » Download [MyGraphicsLab](http://www.bookdirs.com/mygraphicslab-photoshop-course-with-photoshop-cs.html) Photoshop Course with Photoshop CS5 for W indows and Macintosh: V isual QuickStart Guide (V isual Quickstart Guides) PDF «

Our website was launched by using a aspire to work as a complete online digital local library that provides use of multitude of PDF e-book selection. You might find many kinds of e-book and also other literatures from our documents data bank. Particular well-known issues that distribute on our catalog are famous books, solution key, exam test questions and answer, guideline example, exercise guideline, quiz example, user manual, consumer guidance, support instruction, fix manual, and many others.

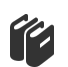

All ebook downloads come as-is, and all privileges remain together with the experts. We've e-books for every single matter designed for download. We likewise have a superb number of pdfs for individuals for example instructional universities textbooks, college books, kids books which may help your youngster for a degree or during university courses. Feel free to sign up to possess use of among the largest collection of free ebooks. [Subscribe](http://www.bookdirs.com/mygraphicslab-photoshop-course-with-photoshop-cs.html) now!

[TERMS](http://www.bookdirs.com/terms.html) | [DMCA](http://www.bookdirs.com/dmca.html)

## Other Kindle Books

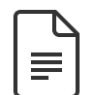

[PDF] Using Adobe InDesign CS, Photoshop CS, and Illustrator CS - Design Professional Access the web link beneath to read "Using Adobe InDesign CS, Photoshop CS, and Illustrator CS - Design Professional" file. Save [Book](http://www.bookdirs.com/using-adobe-indesign-cs-photoshop-cs-and-illustr.html) »

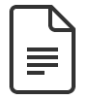

[PDF] Dont Line Their Pockets With Gold Line Your Own A Small How To Book on Living Large Access the web link beneath to read "Dont Line Their Pockets With Gold Line Your Own A Small How To Book on Living Large" file. Save [Book](http://www.bookdirs.com/dont-line-their-pockets-with-gold-line-your-own-.html) »

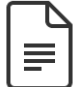

[PDF] Barabbas Goes Free: The Story of the Release of Barabbas Matthew 27:15-26, Mark 15:6-15, Luke 23:13-25, and John 18:20 for Children

Access the web link beneath to read "Barabbas Goes Free: The Story of the Release of Barabbas Matthew 27:15-26, Mark 15:6- 15, Luke 23:13-25, and John 18:20 for Children" file. Save [Book](http://www.bookdirs.com/barabbas-goes-free-the-story-of-the-release-of-b.html) »

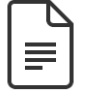

[PDF] The Web Collection Revealed, Premium Edition: Adobe Dreamweaver CS6, Flash CS6, and Phot oshop CS6 (Stay Current with Adobe Creative Cloud)

Access the web link beneath to read "The Web Collection Revealed, Premium Edition: Adobe Dreamweaver CS6, Flash CS6, and Photoshop CS6 (Stay Current with Adobe Creative Cloud)" file. Save [Book](http://www.bookdirs.com/the-web-collection-revealed-premium-edition-adob.html) »

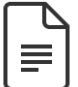

[PDF] Big Type Poems and Haikus for Kids: A Short 25 Page Book with Poems for Kids Access the web link beneath to read "Big Type Poems and Haikus for Kids: A Short 25 Page Book with Poems for Kids" file. Save [Book](http://www.bookdirs.com/big-type-poems-and-haikus-for-kids-a-short-25-pa.html) »

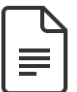

[PDF] Index to the Classified Subject Catalogue of the Buffalo Library; The Whole System Being Adopted from the Classification and Subject Index of Mr. Melvil Dewey, with Some Modifications . Access the web link beneath to read "Index to the Classified Subject Catalogue of the Buffalo Library; The Whole System Being Adopted from the Classification and Subject Index of Mr. Melvil Dewey, with Some Modifications ." file. Save [Book](http://www.bookdirs.com/index-to-the-classified-subject-catalogue-of-the.html) »